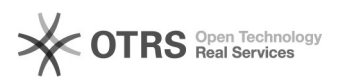

## Hook-Points zur Individualanpassung von magnalister nutzen - xtCommerce 4 05.05.2024 22:15:32

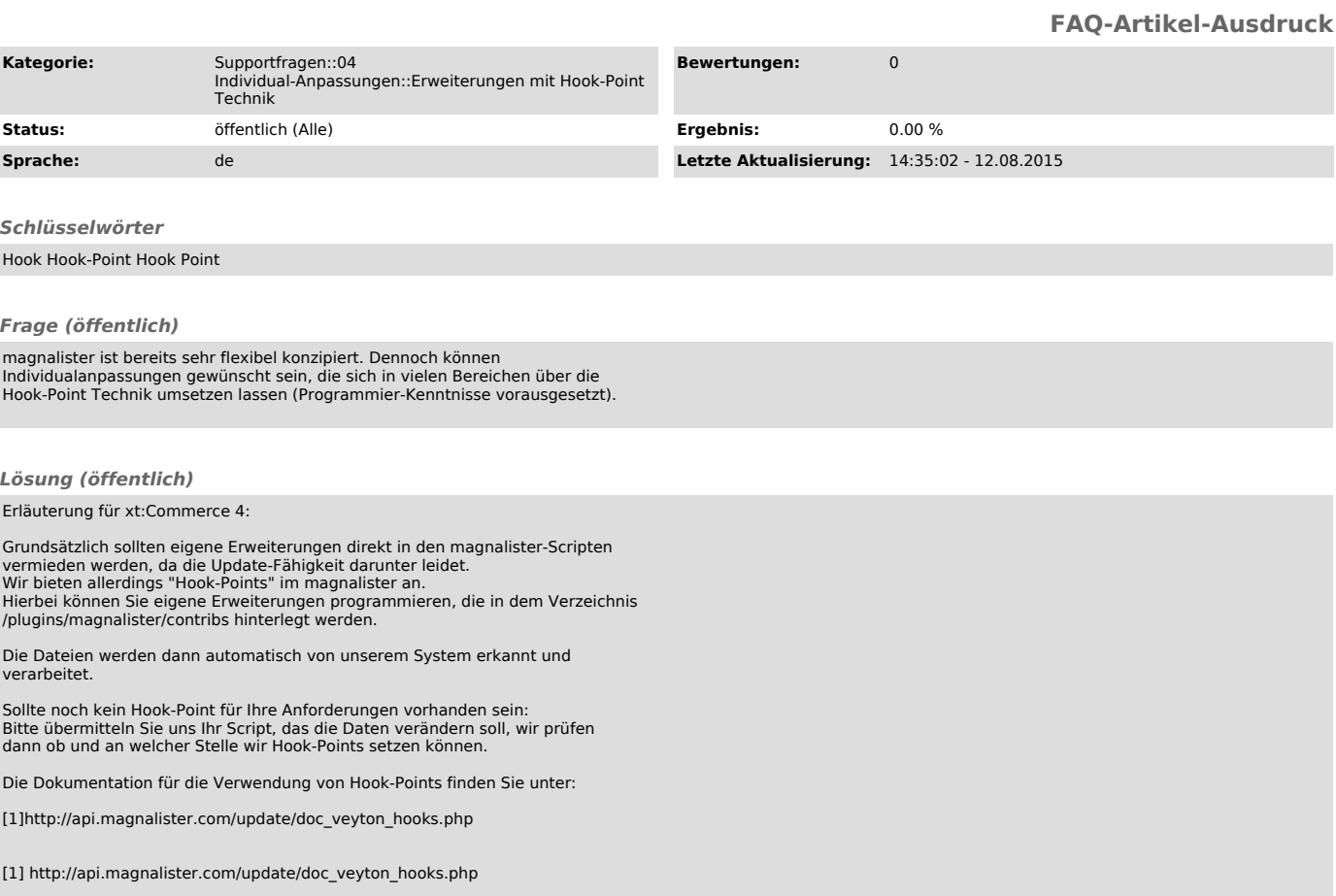